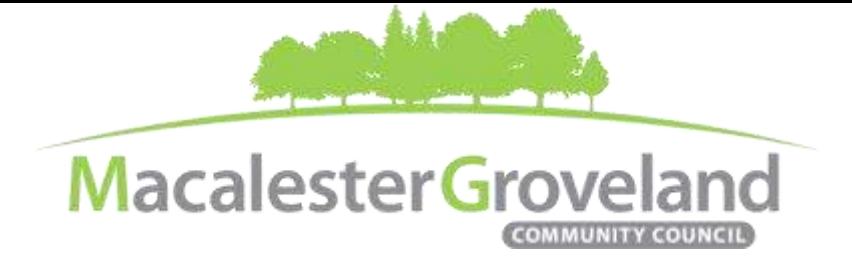

# **HOUSING AND LAND USE SPECIAL COMMITTEE MEETING**

**Monday, March 1st**, 2021 | 6:30pm

Visi[t www.macgrove.org/participate](file:///C:/Users/liz/Dropbox/Committees/Housing%20&%20Land%20Use%20Committee/AGENDAS/HLU%202021/www.macgrove.org/participate)for Meeting ID # and password

**Please note: this meeting is being held remotely online via Zoom and will be recorded.**

**Chair:** Mike Moore **Secretary:** *Open* **Staff:** Alexa Golemo

## **AGENDA**

Zoom Webinar *(6:20 – 6:30 pm Tech Check)*

- 6:30 I. Welcome & Introductions
- 6:35 II. Ordinance 21-4**:** *Amending the zoning code as recommended in the Definition of Family Zoning Study*

The full ordinance and text amendments can be found [here.](https://stpaul.legistar.com/LegislationDetail.aspx?ID=4774772&GUID=9B8AA41D-5B6B-4EA9-94CB-AC211488C1FD&FullText=1)

Sections of note:

**Sec. 60.207. - F.**

*Family.* See *Household.* One (1) or two (2) persons or parents, with their direct lineal descendants and adopted or legally cared for children (and including the domestic employees thereof) together with not more than two (2) persons not so related, living together in the whole or part of a dwelling comprising a single housekeeping unit. Every additional group of four (4) or fewer persons living in such housekeeping unit shall be considered a separate family for the purpose of this code.

**Sec. 60***.***209. - H.**

*Household.* Six (6) or fewer adults, and minor children in their care, living together in a dwelling unit.

**Legislative Code Chapter 67.** Article VII. - 67.700. SH student housing neighborhood impact overlay district, is amended as follows:

#### **Sec. 67.702. - Student dwellings.**

Within the SH student housing neighborhood impact overlay district, a student dwelling is a one- or twofamily dwelling requiring a fire certificate of occupancy in which at least one (1) unit is occupied by three (3) or four  $(4)$  more students.

7:30 V. Adjourn

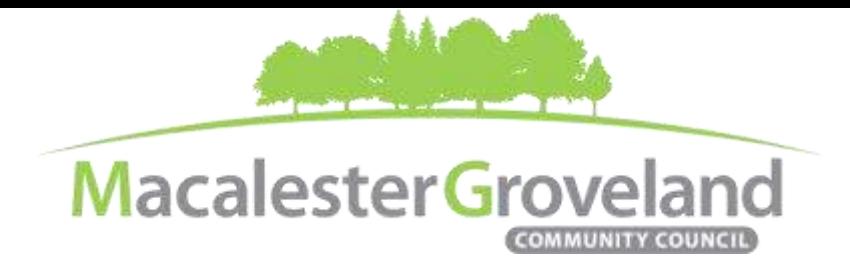

## **Committee eMeetings via Zoom**

### **Zoom Protocol**

- **Log in Early**  Please log into *Zoom* at least 5 minutes early so the meeting can start in time. Click "Join with Computer Audio." Use this time to test your speaker and microphone.
- **Security Precautions**: A Zoom link will be sent out to community members who signed up via [www.macgrove.org/participate.](http://www.macgrove.org/participate) Please do not share this link with others. In the unlikely event of an external disruption during the meeting, the Zoom meeting may be terminated, and a new Zoom link will promptly be emailed to all participants.
- **Internet Quality** When possible, physically connect your computer directly to your internet source. If using WIFI, position yourself in an area with the best signal. Remember to disconnect from VPN and turn off unnecessary apps to optimize internet bandwidth.
- **Video** All Board and Committee members are encouraged to participate using video. However, if you are experiencing poor video/audio quality, click "Stop Video". As a last resort, you can join by phone.
- **Mute Your Microphone**  To minimize background noise, remember to mute your microphone at the beginning of the meeting. (Mute button is on the lower left corner of the Zoom screen).

To speak, press and hold the spacebar on your keyboard to temporarily unmute yourself. Or, unclick the Mute butto n for an extended conversation.

- **View Settings** Customize how you view meeting particiants on your screen using the settings on the upper right corner of your Zoom screen. Gallery View statically arranges all participants in a grid pattern. Speaker View dynamically brings the current speaker to the forefront.
- **Raising your Hand**  If you would like to provide feedback or ask a question, please click the "raise your hand" icon. If for some reason you do not see an icon labeled "raise hand", you can also send a message in the chat. You can take yourself off mute to speak, once you have been recognized by the Chair. (See *Committee Meeting Protocol* below)

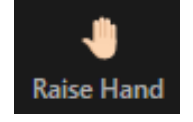

**Stop Video** 

**Mute** 

 **Questions or Day-of-Meeting Troubleshooting -** Contact MGCC Staff a[t mgcc@macgrove.org](mailto:mgcc@macgrove.org) and we will do our best to assist you.

#### **Committee Meeting Protocol**

- MGCC meetings are **recorded** and made available a[t www.macgrove.org](http://www.macgrove.org/) for one month. Please reach out to staff if you have concerns about being recorded.
- **If you would like to comment**, please raise your hand and wait to be recognized. (See *Raising your Hand* above) When recognized, please first state your name and address.
- **This is a place for civil and respectful dialogue**. It does not mean everyone has to agree, but it means we have to treat one another well. Please keep your comments brief and to the point. At about the two-minute mark, the Chair will let you know that your time is almost up.
- After receiving public comments and inquiries, the Committee members will have the opportunity to ask final questions and to discuss the issues at hand. Only voting members of a committee may vote on a motion. If you are not sure whether you are currently a voting member of a committee, please ask the staff member in attendance.